Final Written Mediated Assignment Rachel Bone 4/28/12

Media editing can mean many different things to many people. Some people narrow it down to a certain few types of editing, and some view it in a much broader scale; I tend to agree with the latter. In the Media Editing class that I took this semester, I learned a lot about different types of media as well as different ways to edit certain things. The class was separated into seven different sections: Text and Graphics, Audio, Video, Social Networks, Interfaces, Spatial Interventions, and Life. This course changed the way I view ʻmedia editing' by forcing me to think outside of the box and exposing me to many ideas that I had previously not given much thought.

The first module of the media editing course was called Text and Graphics. In this module, I experimented with different programs such as Photoshop and Illustrator using text and images. One of the assignments was to take a Kanye West tweet and create a graphic composition that describes it. I chose a tweet he posted on New Year's that simply said "2012". This stood out to me among his other tweets because it is so plain and simple, while generally he has much more enthusiastic messages. I found it strange that he can show such apathy for one of the world's most exciting holidays. I decided to show this by having a dramatic photograph of a new years' celebration with a subtle ʻ2012' at the bottom.

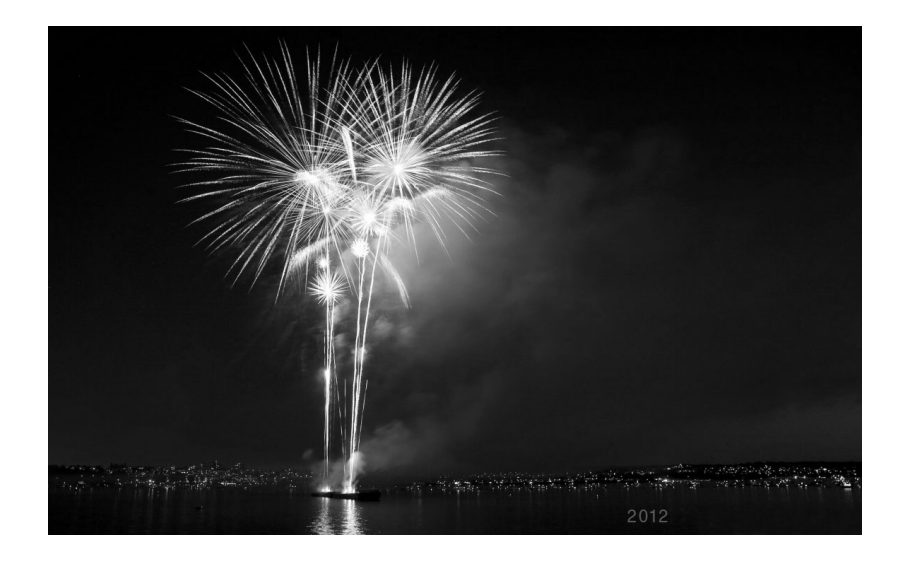

Another project in this first module was to create a composed graphical 2D image with a text statement describing my life philosophy, an image that represents who or what I would like to be, a graphic that illustrates where I come from, and a hashtag that defines how I would like my image to be interpreted. For my life philosophy, I chose "Think for yourself". I don't like to blindly follow or believe in anything, and I don't think others should either. This philosophy also applies to my creative life because I like to think outside the box and be different. The image of a lioness represents courage, strength, and independence, which are some traits I would like to improve on as an individual. The photo of the earth represents where I come from as well as my philosophy, which applies to everyone on earth.

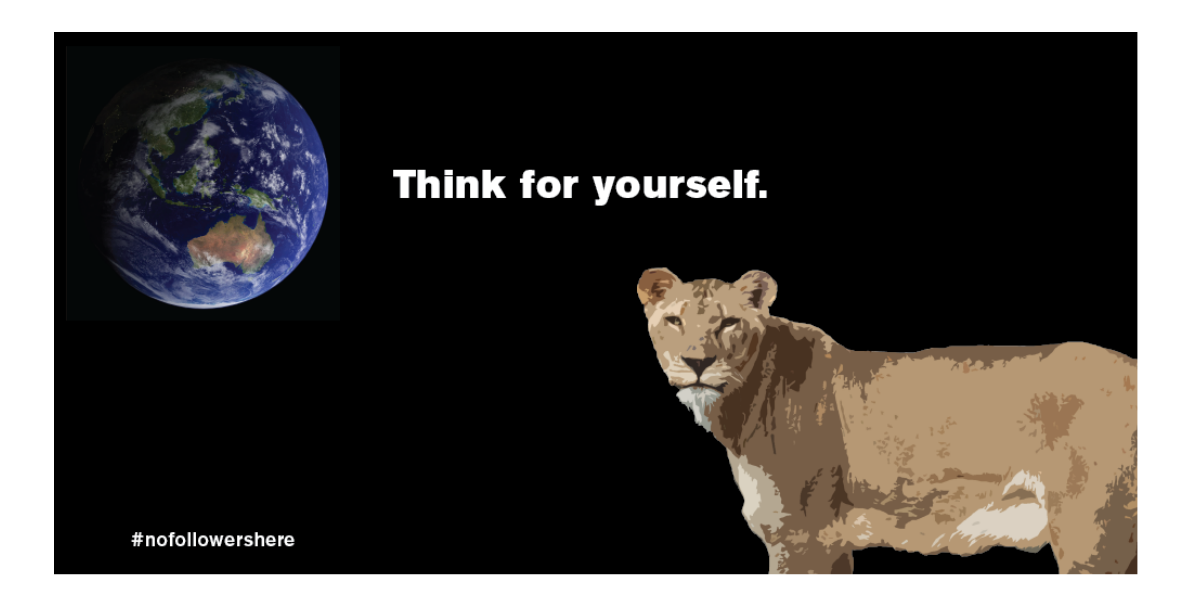

These two projects are examples of some of the most common forms of media editing. This is what I believe most people think of when they hear the term ʻmedia editing'. In reality it is much more than this, and as the semester continued, I began to realize it.

Audio was the second module. During this part of the class, I learned a new program called Audacity, which is a music editing program. Unfortunately, I did not enjoy this program because it gave me a lot of problems, but it was interesting to learn something new. One of the assignments was to create a mashup with two songs by the same artist, and mix them together in an interesting way. The link to my project is below.

## http://www.youtube.com/watch?v=iMrh-ZbAed4

I felt a great satisfaction after creating this because I had learned a new program that I could create my own kind of music with. I am hoping that if I start to use Audacity more that I will begin to like it.

Module three was video. I enjoyed this section a lot, and I liked the projects that were assigned. My favorite project from this section was the final individual project, where I created a movie that raises awareness for an issue that I feel passionate about. I chose to make my video about Ron Paul.

## http://www.youtube.com/watch?v=M2kXdVdplsA&feature=youtu.be

This project helped me to learn how I can use media editing to get the word out about what is important to me. I think that is one of the most important aspects of media editing.

The next section was about social networks. What I took from this section is that there are many ways to portray a network of people, places, etc. I think it is more interesting when there are multiple sets of data within one project. My final project for this section is an example of this.

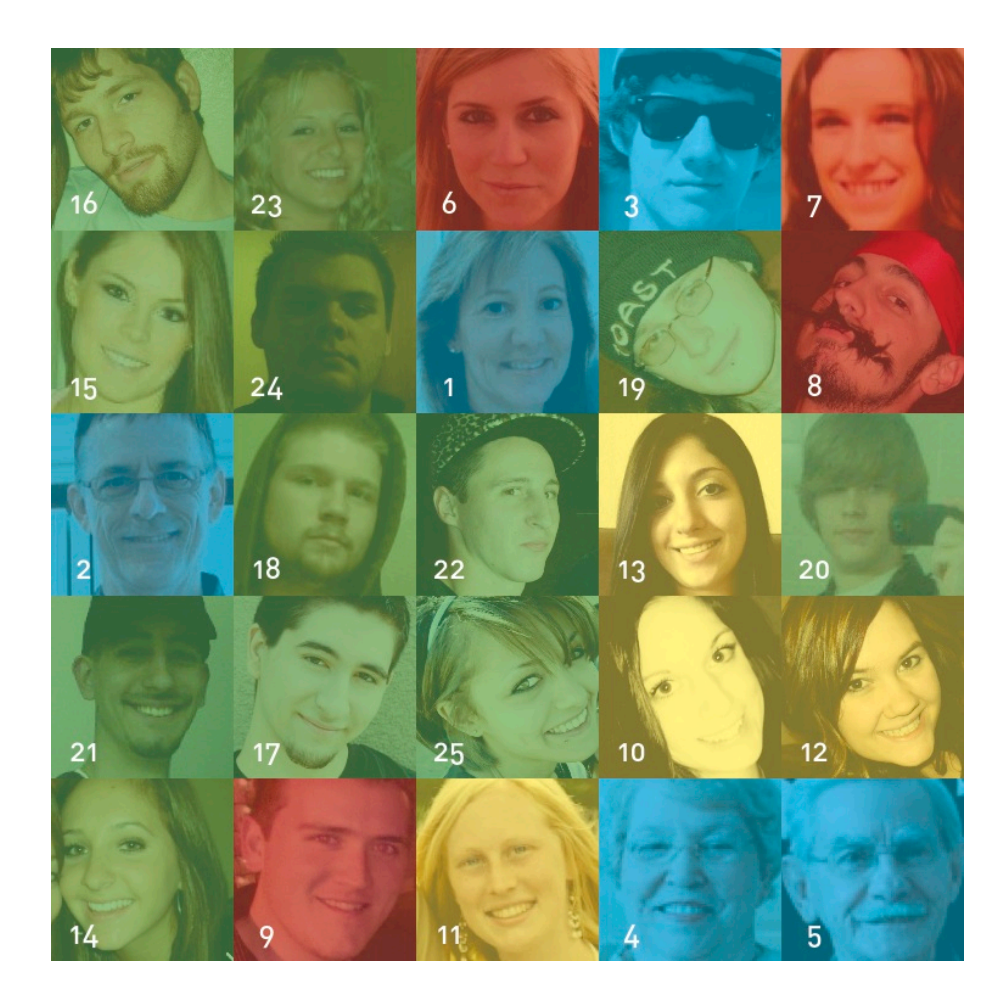

For my personal social network, I chose the 25 people that I am closest with. By using photos instead of names of the people, I helped to establish a connection between the people shown and the viewer. The four different colors represent the different areas in my life that I know these people from. Blue represents family, red represents elementary school, yellow represents high school, and green represents college. The white numbers show the order in which I met each person. I met my mother first, so she is number one, while the last person I met is number 25. The faces are arranged in order from whom I talk to the most to whom I talk to the least from left to right and top to bottom. It is interesting to see the relationship between when I met certain people and how much we still talk. This diagram also has the interesting aspect of showing how many people I talk to most from each area of my life. Another interesting behavior or my diagram is that you can visualize what each person looks like and get an idea of their different personalities. Media editing can mean creating an interesting way to view information.

The next module was interfaces. One of the projects was to create our own interface or improve on an existing one. I chose to redesign the website ilivetheretoo.com. This website is a social networking site for apartment complexes. I thought the idea of the site was great, but it needed some improvements.

## http://www.youtube.com/watch?v=F5-sBYdnTDs&feature=youtu.be

Media editing can be more than the normal text/graphics editing and music/audio editing that most people think of. This broad subject can include anything from the way things look to how it functions to how people interact with it.

The next section was special interventions. This was interesting to me because I had not thought about editing ʻspace' before. This is an example of how the course broadened my views of the term ʻmedia editing'. One of the projects for this section was to propose a spatial intervention for the digital culture building at ASU. I chose to propose a new way to get into the building without having to use your sun card. The idea was that there would be facial recognition devices at each door that would simply scan students' faces to let them in the building. To make it more unique and fun, the devices would also say funny things as it unlocked the doors to let students in, such as "You're looking dapper today, Rachel". This helps increase excitement of going to class each day as well as creates a special bond between students and the digital culture building.

The last module was called life. It is interesting to think about editing life. That is definitely not something people think of when thinking of media editing. We watched a movie called "The Final Cut" at the beginning of this section, and it immediately got me hooked on thinking about how to edit life. The film was the perfect way to describe what this section is about and get students interested. In this section, we actually edited parts of somebody's life in a program called Orison. It was interesting to get a peak of life through someone else's experiences and figure out how to best portray them.

Media editing means lots of different things to lots of different people. However, if most people took this course, their views would probably change drastically, and they would

become more open-minded. I gained a lot of insight from taking this course and now have many new things to think about, and I am appreciative of that.